## Performans Sonuçları Hesaplama

Performans Sonuçları Hesaplama, performans değerlendirmelerine ait hesaplamaların toplu olarak yapıldığı menü seçeneğidir. Performans Sonuçları Hesaplama, Performans Yönetimi program bölümünde İşlemler menüsü altında yer alır. Toplu hesaplama koşulları filtre seçenekleri ile belirlenir.

Performans Sonuçları Hesaplama filtre seçenekleri şunlardır:

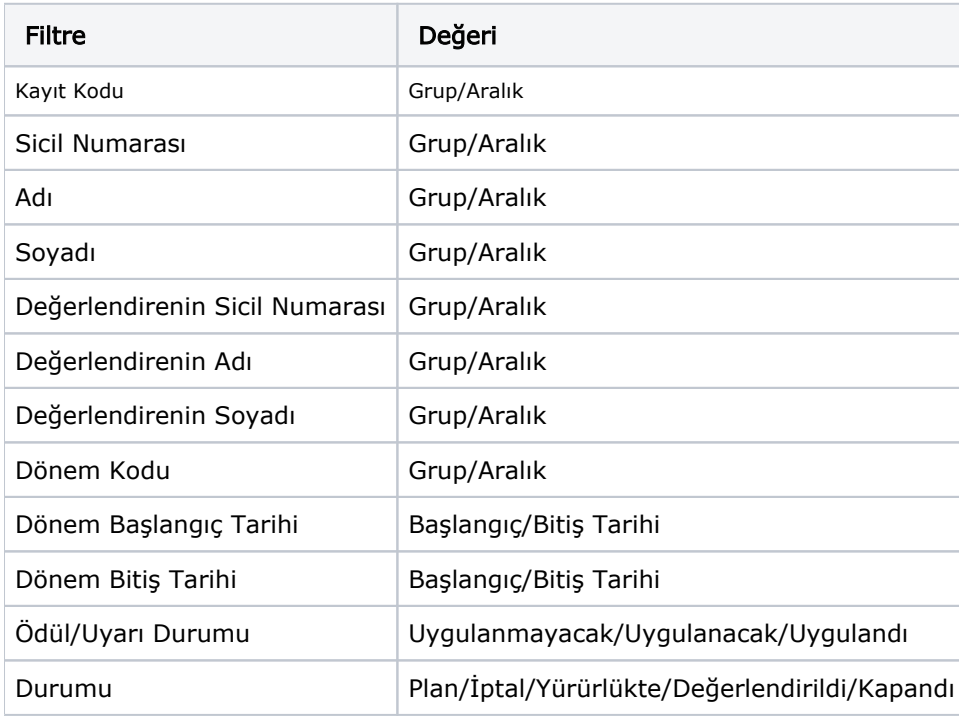